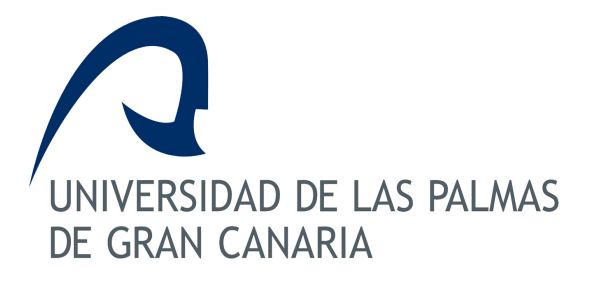

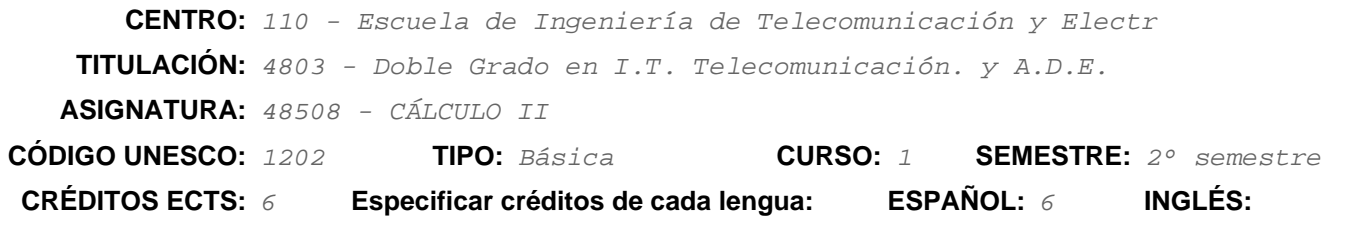

#### **SUMMARY**

### **REQUISITOS PREVIOS**

Para un correcto desarrollo de los estudios conducentes al título Graduado/Graduada en Ingeniería en Tecnologías de la Telecomunicación impartida en la EITE de la ULPGC, se considera recomendable que el perfil de ingreso de los estudiantes se corresponda con las siguientes características personales y académicas:

Conocimientos:

· Conocimientos de Matemáticas y Física a nivel de Bachillerato LOGSE (vía de acceso Científico-Tecnológica o Ciencias de la Salud) o equivalente.

- · Expresión oral y escrita en castellano, comprensión de textos en castellano.
- · Comprensión de textos básicos en inglés.

#### **Plan de Enseñanza (Plan de trabajo del profesorado)**

#### **Contribución de la asignatura al perfil profesional:**

La asignatura Cálculo II, con 6 ECTS, está vinculada a la materia Matemáticas dentro del módulo de formación básica, impartida en el semestre 1B.

Esta asignatura estudia las integrales dobles y triples, sus propiedades, sus técnicas de cálculo y sus aplicaciones en el campo de la ingeniería. Estudia, asimismo, las integrales curvilíneas y de superficie y su aplicación en la integración de campos vectoriales en la Física. Define la transformada de Laplace y estudia sus propiedades y sus aplicaciones. Extiende los conceptos estudiados en el campo real a las funciones de variable compleja. Por último, se consideran métodos numéricos elementales en la resolución de ecuaciones algebraicas y trascendentes, integrales y ecuaciones diferenciales sencillas.

Actualmente las Matemáticas son una herramienta fundamental en las aplicaciones en Ingeniería en Tecnologías de la Telecomunicación. Podríamos decir que la materia objeto de la presente Asignatura es "el lenguaje" de la teoría de la señal y de los circuitos eléctricos desde el inicio del siglo XX. El Análisis Vectorial constituye la base de multitud de problemas y es una materia fundamental en todos los planes de estudio de las carreras técnicas.

También la teoría de funciones de variable compleja es una de las ramas de las Matemáticas más bellas y útiles, y constituye parte esencial en la formación del

Graduado/Graduada en Ingeniería en Tecnologías de la Telecomunicación. Numerosos conceptos matemáticos se aclaran y refunden cuando se ven desde la teoría de funciones de variable compleja.

### **Competencias que tiene asignadas:**

### 5.5.1.5.1 BÁSICAS Y GENERALES

CB1 - Que los estudiantes hayan demostrado poseer y comprender conocimientos en un área de estudio que parte de la base de la educación secundaria general, y se suele encontrar a un nivel que, si bien se apoya en libros de texto avanzados, incluye también algunos aspectos que implican conocimientos procedentes de la vanguardia de su campo de estudio.

CB2 - Que los estudiantes sepan aplicar sus conocimientos a su trabajo o vocación de una forma profesional y posean las

competencias que suelen demostrarse por medio de la elaboración y defensa de argumentos y la resolución de problemas dentro de su área de estudio.

CB3 - Que los estudiantes tengan la capacidad de reunir e interpretar datos relevantes (normalmente dentro de su área de estudio) para emitir juicios que incluyan una reflexión sobre temas relevantes de índole social, científica o ética

CB4 - Que los estudiantes puedan transmitir información, ideas, problemas y soluciones a un público tanto especializado como no especializado.

CB5 - Que los estudiantes hayan desarrollado aquellas habilidades de aprendizaje necesarias para emprender estudios posteriores con un alto grado de autonomía.

### 5.5.1.5.2 TRANSVERSALES

CT1 - Comunicarse de forma adecuada y respetuosa con diferentes audiencias (clientes, colaboradores, promotores, agentes sociales, etc.), tanto en castellano como en inglés, utilizando los soportes y vías de comunicación más apropiados (especialmente las nuevas tecnologías de la información y la comunicación) de modo que pueda llegar a comprender los intereses, necesidades y preocupaciones de las personas y organizaciones, así como expresar claramente el sentido de la misión que tiene encomendada y la

forma en que puede contribuir, con sus competencias y conocimientos profesionales, a la satisfacción de esos intereses, necesidades y preocupaciones.

CT2 - Cooperar con otras personas y organizaciones en la realización eficaz de funciones y tareas propias de su perfil profesional, desarrollando una actitud reflexiva sobre sus propias competencias y conocimientos profesionales y una actitud comprensiva y empática hacia las competencias y conocimientos de otros profesionales

CT3 - Contribuir a la mejora continua de su profesión así como de las organizaciones en las que desarrolla sus prácticas a través de la participación activa en procesos de investigación, desarrollo e innovación

CT4 - Comprometerse activamente en el desarrollo de prácticas profesionales respetuosas con los derechos humanos así como con las normas éticas propias de su ámbito profesional para generar confianza en los beneficiarios de su profesión y obtener la legitimidad y la autoridad que la sociedad le reconoce

CT5 - Participar activamente en la integración multicultural que favorezca el pleno desarrollo humano, la convivencia y la justicia social

### 5.5.1.5.3 ESPECÍFICAS

CFB1 - Capacidad para la resolución de los problemas matemáticos que puedan plantearse en la ingeniería. Aptitud para aplicar los conocimientos sobre: álgebra lineal; geometría; geometría diferencial; cálculo diferencial e integral; ecuaciones diferenciales y en derivadas parciales; métodos numéricos; algorítmica numérica; estadística y optimización

CFB2 - Conocimientos básicos sobre el uso y programación de los ordenadores, sistemas operativos, bases de datos y programas informáticos con aplicación en ingeniería

### **Objetivos:**

Obj.1: Desarrollar en el alumno la capacidad para el manejo de las integrales múltiples y de campo.

Obj.2: Desarrollar en el alumno la capacidad para el manejo de las nociones y resultados fundamentales del cálculo diferencial e imtegral de variable compleja.

Obj.3: Desarrollar en el alumno la capacidad para el manejo de las nociones y resultados fundamentales del cálculo con transformadas de Laplace y Fourier.

Obj.4: Desarrollar en el alumno la capacidad para el manejo de las nociones y resultados fundamentales de métodos numéricos elementales para la resolución de ecuaciones, sistemas, derivadas, integrales y ecuaciones diferenciales.

Obj.5: Evaluar las ventajas e inconvenientes de diferentes opciones cuando se aborda una cuestión o problema.

Obj.6.: Aplicar los conocimientos sobre Cálculo II a otras materias de la titulación.

#### **Contenidos:**

Breve descripción del contenido:

- · Integración múltiple.
- · Integración de campo.
- · Transformadas de Laplace.
- · Variable Compleja.
- · Transformada de Fourier.

DESCRIPTORES:

Integración Múltiple (Obj.1, 5 y 6). Integración de campo (Obj.1, 5 y 6). Variable Compleja (Obj.2, 5 y 6). Transformadas de Laplace (Obj.3, 5 y 6). Transformada de Fourier (Obj.3, 5 y 6). Métodos Numéricos elementales (Obj.4, 5 y 6).

#### 1. INTEGRACIÓN MÚLTIPLE.

(Competencias: CB1-5, CT1-5, CFB1-2)

Introducción.

- 1.1. Integral doble.
- 1.1.1. Definición y propiedades.
- 1.1.2. Interpretación geométrica.
- 1.1.3. Cálculo de la integral doble.
- 1.1.4. Cambios de variables.
- 1.1.5. Aplicaciones.
- 1.2. Integral triple.
- 1.2.1. Definición y propiedades.
- 1.2.2. Interpretación geométrica.
- 1.2.3. Cálculo de la integral triple.
- 1.2.4. Cambios de variables.
- 1.2.5. Aplicaciones.

### 2. INTEGRALES DE CAMPO.

# (Competencias: CB1-5, CT1-5, CFB1-2)

Introducción.

- 2.1. Campos escalares y vectoriales.
- 2.2. Los operadores clásicos vectorial-diferenciales.
- 2.2.1. Gradiente de un campo escalar.
- 2.2.2. Divergencia de un campo vectorial.
- 2.2.3. Rotacional de un campo vectorial.
- 2.2.4. Laplaciana de un campo escalar.
- 2.3. Integrales de línea.
- 2.3.1. Integral curvilínea de campos vectoriales.
- 2.3.2. Cálculo del trabajo mediante integral de línea.
- 2.3.3. Cálculo de la integral línea mediante la longitud de arco.
- 2.3.4. Campos vectoriales conservativos.
- 2.3.5. Teorema fundamental del Cálculo para integrales de línea.
- 2.3.6. Trabajo en un campo conservativo.
- 2.3.7. Teorema de la curva cerrada para un campo conservativo.
- 2.3.8. El teorema de Green.
- 2.3.9. Cálculo del trabajo por la fórmula de Green.
- 2.3.10. El área como una integral curvilínea.
- 2.3.11. Forma alternativa del teorema de Green.
- 2.3.12. Fórmula integral.
- 2.3.13. Distintas formas del teorema de Green.
- 2.3.14. Derivada normal.
- 2.3.15. Fórmula de Green de la integral de la laplaciana.
- 2.3.16. Área de una superficie.
- 2.3.17. Longitudes y áreas.
- 2.4. Integral de superficie.
- 2.4.1. Integrales de superficie de campos vectoriales.
- 2.4.2. Cálculo del vector normal unitario.
- 2.4.3. Integral sobre una superficie en paramétricas.
- 2.4.4. El teorema de Stokes.
- 2.4.5. Cálculo de una integral curvilínea por el teorema de Stokes.
- 2.4.12. Cálculo de una integral de superficie abierta mediante el teorema de la divergencia.
- 2.4.13. Aplicaciones del teorema de la divergencia.
- 2.4.7. Test de campo conservativo.
- 2.4.8. Cambio de superficie en una integral de superficie.
- 2.4.9. Ley de Ampère.
- 2.410. El teorema de la divergencia.
- 2.4.11. Cálculo de una integral de superficie por el teorema de la divergencia.
- 2.4.12. Cálculo de una integral de superficie abierta mediante el teorema de la divergencia.
- 2.4.13. Aplicaciones del teorema de la divergencia.

## 3. VARIABLE COMPLEJA.

(Competencias: CB1-5, CT1-5, CFB1-2) Introducción.

- 3.1. Funciones complejas.
- 3.1.1. Conjuntos de puntos en el plano complejo.
- 3.1.2. Funciones complejas.
- 3.1.3. Límites.
- 3.1.4. Continuidad.
- 3.1.4. Puntos de ramificación y ramas.
- 3.2. Funciones analíticas.
- 3.2.1. Derivada de una función real.
- 3.2.2. Derivada de una función compleja.
- 3.2.3. Ecuaciones de Cauchy-Riemann.
- 3.2.4. Funciones analíticas u holomorfas.
- 3.2.5. Puntos singulares.
- 3.2.6. Funciones armónicas.
- 3.2.7. Gradiente, divergencia, rotacional y laplaciano.
- 3.3. Funciones básicas.
- 3.3.1. Función exponencial.
- 3.3.2. Funciones trigonométricas.
- 3.3.3. Funciones hiperbólicas.
- 3.3.4. Función logarítmica.
- 3.3.5. Potencias.
- 3.4. Integración compleja.
- 3.4.1. Integral de línea real.
- 3.4.2. Integral de línea compleja.
- 3.4.3. Teorema integral de Cauchy y Teorema integral de Cauchy-Goursat.
- 3.4.3.1. Principiuo de deformación de los caminos.
- 4.4.3.2. Independencia del camino de integración.
- 3.4.4. Fórmulas integrales de Cauchy.
- 3.5. Series complejas.
- 3.5.1. Límite de una sucesión.
- 3.5.2. Series numéricas.
- 3.5.3. Series de potencias.
- 3.5.4. Series de Laurent.
- 3.6. Teoría de residuos.
- 3.6.1. Residuos.
- 3.6.2. Teorema del residuo.
- 3.6.3. Aplicación a la integración real.

#### 4. TRANSFORMADAS DE LAPLACE.

(Competencias: CB1-5, CT1-5, CFB1-2) Introducción.

4.1. Integrales impropias.

- 4.1.1. Continuidad por partes.
- 4.1.2. Orden exponencial.
- 4.2. Transformada integral.
- 4.3. Transformada de Laplace.
- 4.3.1. Condiciones suficientes.
- 4.3.2. Linealidad.
- 4.3.3. Cambio de escala.
- 4.4. Transformada de Laplace de funciones especiales.
- 4.5. Las funciones de Heaviside y delta de Dirac.
- 4.6. Leyes del desplazamiento.
- 4.7. Transformada de una función periódica.
- 4.8. Función Gamma.
- 4.9. Tabla de transformadas de Laplace.
- 4.10. Transformadas de derivadas e integrales.
- 4.11. La convolución.
- 4.12. La transformada inversa de Laplace.
- 4.13. Aplicaciones.

### 5. TRANSFORMADA DE FOURIER.

## (Competencias: CB1-5, CT1-5, CFB1-2)

Introducción.

- 5.1. Series de Fourier.
- 5.1.1. Forma trigonométrica.
- 5.1.2. Forma compleja.
- 5.2. Transformada de Fourier.
- 5.2.1. Condiciones suficientes.
- 5.2.2. Linealidad.
- 5.2.3. Cambio de escala.
- 5.2.4. Conjugación y simetría conjugada.
- 5.2.5. Transformada inversa de Fourier.
- 5.3. Leyes del desplazamiento.
- 5.4. Transformadas de derivadas e integrales.
- 5.4.1. Aplicaciones.
- 5.5. La convolución.
- 5.5.1. Teorema de convolución en el tiempo.
- 5.5.2. Teorema de convolución en la frecuencia.
- 5.5.3. Teorema de Parseval.
- 5.6. Transformada de Fourier de funciones especiales.
- 5.7. Transformada de Fourier de una funciónperiódica.
- 5.8. Tabla de transformadas de Fourier.
- 5.9. Relación entre las transformadas de Fourier y Laplace.

## 6. MÉTODOS NUMÉRICOS ELEMENTALES.

(Competencias: CB1-5, CT1-5, CFB1-2) Introducción.

- 6.1. Resolución numérica de ecuaciones.
- 6.1.1. Acotación, separación y aproximación de raíces.
- 6.1.2. Evaluación de polinomios y sus derivadas.
- 6.1.3. El método de bisección.
- 6.1.4. Iteración de punto fijo.
- 6.1.5. Método de la secante.
- 6.1.6. Método Regula Falsi.
- 6.1.7. Método de Newton-Raphson.
- 6.1.8. Tipos de convergencias.
- 6.1.9. Sistemas de ecuaciones no lineales.
- 6.2. Derivación numérica.
- 6.2.1. Extrapolación de Richardson.
- 6.3. Integración numérica.
- 6.3.1. Regla del trapecio.
- 6.3.2. Fórmula de Newton de interpolación.
- 6.3.3. Regla de Simpson.
- 6.3.4. Regla de 3/8 Simpson.
- 6.3.4. Integración de Romberg.
- 6.4. Resolución numérica elemental de ecuaciones diferenciales.
- 6.4.1. Método de Euler.
- 6.4.2. Métodos de Taylor.
- 6.4.3. Métodos de Runge-Kutta.

#### METODOLOGÍA GENERAL

Las metodologías utilizadas son variadas, coherentes con los objetivos de aprendizaje y los métodos de evaluación, adecuados al contexto de la materia y según están recogidas en el documento MODIFICA. Se utilizará la clase teórica, la clase práctica en aula, la tutoría, la evalución, el trabajo teórico, el estudio teórico, el trabajo práctico y actividades complementarias, así como los recursos académicos adecuados a estas metodologías (clases de teoría, de problemas, aprendizaje basado en problemas, tutorías programadas, clases tuteladas...).

Con estas metodologías se pretende situar al estudiante ante posiciones en las que debe aplicar nuevos conocimientos para resolver problemas realistas, tomar decisiones y aprender de forma autónoma, reflexiva y crítica.

Para lograr el aprendizaje de las competencias específicas y genéricas, se han considerado las siguientes actividades formativas, que se pueden llevar a cabo dentro de las distintas metodologías docentes utilizadas en cada materia:

AF1-Recibir, comprender y sintetizar conocimientos

AF2-Aplicar los contenidos teóricos al análisis y resolución de problemas/casos concretos

AF5-Comprender, plantear y realizar prácticas de laboratorio, analizando los resultados

AF6-Elaborar memorias y/o informes

AF7-Realizar un trabajo individualmente

AF8-Realizar un trabajo en colaboración dentro de un grupo

AF9-Participar en tutoría programada por el profesor

AF10-Búsqueda de referencias bibliográficas

#### ESTRATEGIAS FORMATIVAS.

Clase expositiva/participativa de teoría y problemas:

En estas clases el profesor expone de forma clara los conceptos teóricos sustituyendo las demostraciones excesivamente prolijas por razonamientos inductivos e intuitivos, fijando las hipótesis correspondientes a cada aspecto teórico para utilizar los resultados adecuadamente. Se utilizan herramientas informáticas, con programas fundamentalmente gráficos, que faciliten al alumno la comprensión de lo expuesto y permitan afianzar conocimientos y confirmar resultados. Se ilustran los aspectos teóricos con ejercicios intercalados en la exposición, de forma que sirvan, por un lado, de confirmación a los conocimientos adquiridos y, por otro, de aplicación para las conclusiones obtenidas.

Asimismo, se resuelven una serie de problemas procurando que sean generales abarcando todos los conceptos explicados en las clases de teoría, definiendo una metodología adecuada para los diferentes tipos que se nos puedan presentar. Se discuten los distintos métodos con los que se puede abordar un determinado problema, estudiando la conveniencia de cada uno.

Se aplican los resultados teóricos y prácticos a problemas o modelos que surgen en la Ingeniería de Telecomunicaciones.

#### Trabajos en grupo:

Las clases en grupos reducidos se dedicarán fundamentalmente a proponer y resolver ejercicios, problemas y cuestiones teórico-prácticas que complementen lo estudiado en las clases conjuntas. Asimismo, se intentan aplicar los resultados teóricos y prácticos a problemas o modelos que surgen en la Ingeniería de Telecomunicaciones. Aprovecharemos la característica del grupo, con reducido número de alumnos, para plantear clases participativas en las que el alumno pueda proponer distintas alternativas de resolución o estudio a las diferentes cuestiones que aparezcan, discutiendo la viabilidad de cada una de ellas con juicio crítico.

#### Prácticas de Informática:

Entre las ventajas que supone la utilización de las nuevas TIC, es destacable el hecho de poder

mostrar a los alumnos que las Matemáticas no son sólo un conjunto de definiciones, teoremas y demostraciones, muchas veces de difícil comprensión, sino que están en concordancia con los avances informáticos, haciéndoles ver la conveniencia de su uso, que les facilitará los cálculos y permitirá visualizar muchos de los problemas planteados.

Por la sencillez en su aprendizaje y uso, por sus posibilidades gráficas y de cálculo simbólico, y por su interés para la carrera, hemos pensado que el software más adecuado para realizar prácticas es Matlab.

Inicialmente, hacemos una breve descripción del programa, características y entorno de trabajo para que puedan hacer las primeras ejecuciones que se vayan proponiendo. Posteriormente, conforme avanzamos con el desarrollo de la asignatura, continuarán conociendo sentencias básicas, que permitirán resolver ejercicios de la materia.

Estas prácticas permitirán al estudiante entender con mayor profundidad los métodos estudiados en la asignatura.

Además, esta herramienta les facilitará enormemente su trabajo y podrán ahorrar una gran cantidad de tiempo.

TIPO DE ENSEÑANZA.

Trabajo Presencial. Clase expositiva/participativa de teoría Actividades formativas : AF1, AF2, AF3, AF9, AF13 Competencias: CB1, 01, 02, 03, CG6, CG7, CG8, CG9 Créditos: 1.44 Exámenes parciales y finales de evaluación. Actividades formativas: AF1, AF2, AF7, AF12, AF13 Competencias: CB1, 01, 02, 03, CG1, CG2, CG6, CG7, CG8, CG9 Créditos: 0.24 Trabajo en Grupo. Actividades formativas: AF1, AF2, AF5, AF5, AF6, AF8, AF9, AF10, AF11, AF12, AF13 Competencias: CB1, 01, 02, 03, CG1, CG2, CG6, CG7, CG8, CG9 Créditos: 0.68 Prácticas de Informática. Actividades formativas: AF3, AF4 Competencias: CB1, 01, 02, 03, CG8, CG9 Créditos: 0.04 Trabajo no presencial. Trabajo en grupo. Actividades formativas: AF5, AF6, AF8, AF9, AF10, AF11, AF12, AF14 Competencias: CB1, 01, 02, 03, CG1, CG2, CG8, CG9 Créditos: 0.52 Trabajo individual. Actividades formativas: AF2, AF3, AF4, AF5, AF6, AF7, AF8, AF9, AF10, AF12 Competencias: CB1, 01, 02, 03, CG2, CG6, CG7, CG8, CG9 Créditos: 1.16 Estudio personal. Actividades formativas: AF2, AF3, AF4, AF5, AF6, AF7, AF8, AF9, AF10, AF12 Competencias: CB1, 01, 02, 03, CG2, CG6, CG7, CG8, CG9 Créditos: 1.92

La coordinación se hace semanalmente, destinando una hora para planificar las actividades con su temporalización y otra para evaluar esta planificación.

#### **Evaluacion:**

Criterios de evaluación

----------------------------

A) Exámenes o Pruebas Escritas (competencia CFB1):

1. Un examen parcial liberatorio de la materia evaluada.

2. Los exámenes finales correspondientes a las convocatorias ordinaria (ECOR) y extraordinaria (ECEX).

Todos los exámenes tendrán dos partes:

1ª) una primera parte será una prueba objetiva consistente en cuestiones teóricas o prácticas, cada una de ellas con varias opciones de las que sólo una será correcta. Esta parte del examen supondrá al menos 60% de la nota del examen.

2ª) podrá haber una segunda parte, hasta completar el 100% de la nota del examen, donde se realizarán preguntas de desarrollo sin indicación de la posible solución.

El examen parcial abarcará los temas 1-3. Los exámenes finales de las convocatorias oficiales, ECOR y ECEX, incluirán los temas 1, 2, 3, 4, 5 y 6.

En ninguno de los exámenes se podrá usar ningún tipo de calculadora ni dispositivo electrónico.

B) Prácticas o Actividades de Laboratorio (competencia CFB2):

Los alumnos presentarán sus prácticas de Matlab, de acuerdo a las siguientes normas:

1. Cada práctica de Matlab será individual.

2. Cada práctica de Matlab consistirá en lo siguiente:

a) Mediante los recursos de Matlab, por cada uno de los 6 temas, resolver 5 ejercicios propuestos.

b) Constatar la igualdad o equivalencia de los resultados de estos 30 ejercicios, resueltos manualmente con los que proporciona Matlab.

3. La presentación de estas prácticas puede ser en formato digital o en papel.

4. Las fechas límites para entregar estas prácticas, correspondientes a cada periodo de evaluación, son las de los días y horas del los exámenes parcial y final, respectivamente, a su comienzo, en el aula de clase.

5. En cada examen parcial se propondrá un ejercicio de Matlab igual o similar a los propuestos para su presentación. A los efectos de calificación en este tramo, se requerirá la aprobación de este ejercicio.

C) Trabajos (Problemas resueltos) (competencia CFB2):

Los alumnos presentarán un trabajo de ejercicios, de acuerdo a las siguientes normas:

1. Cada trabajo de ejercicios será individual.

2. Cada trabajo de ejercicios constará de 10 ejercicios propuestos por cada uno de los temas, tal como han sido expuestos en clase.

3. La presentación del trabajo de ejercicios puede ser en formato digital o en papel.

4. Las fechas límites para entregar estos trabajos, correspondientes a cada periodo de evaluación, son las de los días y horas de la última clase previa a los exámenes parcial y final, respectivamente. No se admitirán trabajos en las fechas de los exámenes.

D) Asistencia y Participación (competencias CB Y CT):

Se tendrá en cuenta la asistencia regular a clase, así como la participación activa en la misma. Se ponderará el tanto por ciento de asistencia. La ponderación de este apartado será como máximo de un 10 % de la calificación final. Fuente de evaluación de este apartado será las listas de asistencia a clase.

E) Actividades transversales (competencias CB,CT Y CFB1 y CFB2):

Como tales, se consideran la participación de los estudiantes en concursos de problemas específicos, cuyas normas se darán a conocer a lo largo del curso. Sistemas de evaluación

----------------------------

El sistema de evaluación de la asignatura consta de los siguientes puntos:

1) Prueba parcial escrita relativa a los contenidos de los temas 1-3, que se celebrará en la penúltima semana del curso.

2) En cada una de las convocatorias oficiales, una prueba final escrita.

 Los alumnos que hayan superado aquella prueba parcial, únicamente responderán a las cuestiones y problemas relacionadas con los temas 4-6.

#### 3) Prácticas de MATLAB.

 El alumno entregará por escrito las prácticas de informática en tiempo y forma que el profesor haya encomendado.

4) Cuestiones y problemas

 Se presentará por escrito la resolución de las cuestiones y problemas relacionadas con los bloques temáticos de la asignatura propuestas por el profesor en tiempo y forma.

Criterios de calificación -----------------------------

Para cada una de las convocatorias:

A)Exámenes.

La obtención de un 5 o más en el examen parcial permitirá liberar la materia correspondiente.

Si el estudiante supera el examen parcial, la calificación por exámenes, CE, será la media aritmética de la puntuación obtenida en él con la alcanzada en la otra parte de la materia que realice en el examen de la convocatoria oficial ECOR o ECEX.

Si el estudiante no supera el examen parcial, la calificación por exámenes, CE, será la obtenida en el examen final correspondiente.

La CE supondrá el 85% de la calificación final (CF).

En cada uno de los exámenes, para un modelo de 10 cuestiones con 4 opciones, la puntuación es la siguiente:

Respuesta correcta, +1 punto.

Respuesta en blanco, 0 puntos.

Respuesta incorrecta, -0.33 puntos.

En general, para un número de cuestiones N con Op opciones:

 $N = n^{\circ}$ , de cuestiones

 $Op = n^{\circ}$ . de opciones por cuestión

 $A = n^{\circ}$ , de aciertos

 $E = n^{\circ}$ , de errores

Calificación =  $(A-E/(Op-1))10/N$ . En lugar del modelo anterior se podría plantear cualquier otro tipo de pruebas objetivas.

B) Prácticas.

La calificación por prácticas, CP, supondrá el 5% de la CF.

C) Trabios.

La calificación por trabajos, CT, supondrá el 5% de la CF.

D) Otras actividades

La calificación por otras actividades, COA, supondrá el 5% de la CF, siempre y cuando el

estudiante asista y participe en clase regularmente.

Los estudiantes que hayan obtenido una calificación final de 9 como mínimo, podrán optar a la máxima calificación de Matrícula de Honor, mediante su participación y aportaciones en un coloquio ad hoc o un examen específico a realizar en la convocatoria ordinaria.

### **Plan de Aprendizaje (Plan de trabajo de cada estudiante)**

## **Tareas y actividades que realizará según distintos contextos profesionales (científico, profesional, institucional, social)**

Dentro de laas horas presenciales y prácticas de laboratorio, el estudiante ha de asistir a las clases, que serán expositivas y participativas. Asimismo, el estudiante realizará los trabajos en grupo que sean propuestos.

En cuanto a las horas no presenciales, el estudiante las dedicará a su estudio personal, a realizar los trabajos individuales y en grupo que se encomienden.

Concretamente las actividades formativas serán:

AF1-Recibir, comprender y sintetizar conocimientos

AF2-Aplicar los contenidos teóricos al análisis y resolución de problemas/casos concretos

AF5-Comprender, plantear y realizar prácticas de laboratorio, analizando los resultados

AF6-Elaborar memorias y/o informes

AF7-Realizar un trabajo individualmente

AF8-Realizar un trabajo en colaboración dentro de un grupo

AF9-Participar en tutoría programada por el profesor

AF10-Búsqueda de referencias bibliográficas

## **Temporalización semanal de tareas y actividades (distribución de tiempos en distintas actividades y en presencialidad - no presencialidad)**

En la guía docente de la asignatura, que el estudiante recibirá en formato digital, al comienzo del curso, se especifica las tareas y actividades no presenciales que cada estudiante debe de realizar semanalmente.

A continuación, y desglosado por semanas, se indican las horas de las metodologías (presencial y no presencial) tal como están recogidas en el MODIFICA de esta asignatura. Hay que resaltar, sin embargo, que las horas de trabajo no presencial son sólo orientativas: es claro que dependiendo de la formación previa, actitudes y aptitudes, de cada alumno, así como del aprovechamiento de su presencialidad en el aula, esta actividad no presencial puede variar.

Semana 1. Tema 1: Integración múltiple. Horas Presenciales del Estudiante: 4 Clase Expositiva participativa de Teoría y problemas: 3 Trabajos en grupos en el aula: 1 Horas NO presenciales del estudiante: 4

 Trabajo en grupo: 1 Trabajo Individual: 1 Estudio Personal: 2 Horas totales: 8

Semana 2. Tema 1: Integración múltiple. Horas Presenciales del Estudiante: 4 Clase Expositiva participativa de Teoría y problemas: 3 Trabajos en grupos en el aula: 1 Horas NO presenciales del estudiante: 4 Trabajo en grupo: 1 Trabajo Individual: 1 Estudio Personal: 2 Horas totales: 8

Semana 3. Tema 2: Integrales de campo. Horas Presenciales del Estudiante: 4 Clase Expositiva participativa de Teoría y problemas: 3 Trabajos en grupos en el aula: 1 Horas NO presenciales del estudiante: 4 Trabajo en grupo: 1 Trabajo Individual: 1 Estudio Personal: 2 Horas totales: 8

Semana 4. Tema 2: Integrales de campo. Horas Presenciales del Estudiante: 4 Clase Expositiva participativa de Teoría y problemas: 3 Trabajos en grupos en el aula: 1 Horas NO presenciales del estudiante: 4 Trabajo en grupo: 1 Trabajo Individual: 1 Estudio Personal: 2 Horas totales: 8 Semana 5.

Tema 3: Variable compleja. Horas Presenciales del Estudiante: 4 Clase Expositiva participativa de Teoría y problemas: 3 Trabajos en grupos en el aula: 1 Horas NO presenciales del estudiante: 4 Trabajo en grupo: 1 Trabajo Individual: 1 Estudio Personal: 2 Horas totales: 8

Semana 6. Tema 3: Variable compleja. Horas Presenciales del Estudiante: 4

 Clase Expositiva participativa de Teoría y problemas: 3 Trabajos en grupos en el aula: 1 Horas NO presenciales del estudiante: 4 Trabajo en grupo: 1 Trabajo Individual: 1 Estudio Personal: 2 Horas totales: 8 Semana 7. Tema 3: Variable compleja. Horas Presenciales del Estudiante: 4 Clase Expositiva participativa de Teoría y problemas: 3 Trabajos en grupos en el aula: 1 Horas NO presenciales del estudiante: 4 Trabajo en grupo: 1 Trabajo Individual: 1 Estudio Personal: 2 Horas totales: 8 Semana 8. Tema 4: Transformada de Laplace. Horas Presenciales del Estudiante: 4 Clase Expositiva participativa de Teoría y problemas: 3 Trabajos en grupos en el aula: 1 Horas NO presenciales del estudiante: 4 Trabajo en grupo: 1 Trabajo Individual: 1 Estudio Personal: 2 Horas totales: 8 Semana 9. Tema 4: Transformada de Laplace. Horas Presenciales del Estudiante: 4 Clase Expositiva participativa de Teoría y problemas: 3 Trabajos en grupos en el aula: 1 Horas NO presenciales del estudiante: 4 Trabajo en grupo: 1 Trabajo Individual: 1 Estudio Personal: 2 Horas totales: 8 Semana 10. Tema 4: Transformada de Laplace. Horas Presenciales del Estudiante: 4 Clase Expositiva participativa de Teoría y problemas: 3 Trabajos en grupos en el aula: 1 Horas NO presenciales del estudiante: 4 Trabajo en grupo: 1 Trabajo Individual: 1 Estudio Personal: 2 Horas totales: 8

Semana 11.

Tema 5: Transformada de Fourier. Horas Presenciales del Estudiante: 4 Clase Expositiva participativa de Teoría y problemas: 3 Trabajos en grupos en el aula: 1 Horas NO presenciales del estudiante: 4 Trabajo en grupo: 1 Trabajo Individual: 1 Estudio Personal: 2 Horas totales: 8 Semana 12. Tema 5: Transformada de Fourier. Horas Presenciales del Estudiante: 4 Clase Expositiva participativa de Teoría y problemas: 3 Trabajos en grupos en el aula: 1 Horas NO presenciales del estudiante: 4 Trabajo en grupo: 1 Trabajo Individual: 1 Estudio Personal: 2 Horas totales: 8 Semana 13. Tema 5: Transformada de Fourier. Horas Presenciales del Estudiante: 4 Clase Expositiva participativa de Teoría y problemas: 3 Trabajos en grupos en el aula: 1 Horas NO presenciales del estudiante: 4 Trabajo en grupo: 1 Trabajo Individual: 1 Estudio Personal: 2 Horas totales: 8 Semana 14. Tema 6: Introducción a los Métodos numéricos elementales. Horas Presenciales del Estudiante: 4 Clase Expositiva participativa de Teoría y problemas: 3 Trabajos en grupos en el aula: 1 Horas NO presenciales del estudiante: 4 Trabajo en grupo: 1 Trabajo Individual: 1 Estudio Personal: 2 Horas totales: 8 Semana 15. Tema 6: Introducción a los Métodos numéricos elementales. Horas Presenciales del Estudiante: 4 Clase Expositiva participativa de Teoría y problemas: 3 Trabajos en grupos en el aula: 1 Horas NO presenciales del estudiante: 4 Trabajo en grupo: 1 Trabajo Individual: 1 Estudio Personal: 2 Horas totales: 8

Semana 16. TRABAJO PRESENCIAL Tutoría Programada (0 horas) Clases Teoría (0 horas) Clases Prácticas de Aula (0 horas) Laboratorio. (0 horas) Trabajo en Grupo (0 hora) Pruebas parciales y finales de evaluación. (0 horas) TRABAJO NO PRESENCIAL Trabajo Teórico. (0 horas) Trabajo Práctico (0 horas) Estudio Personal Teórico (4 horas) Estudio Personal Práctico (4 horas) HORAS TOTALES:8

Semana 17. TRABAJO PRESENCIAL Tutoría Programada (0 horas) Clases Teoría (0 horas) Clases Prácticas de Aula (0 horas) Laboratorio. (0 horas) Trabajo en Grupo (0 hora) Pruebas parciales y finales de evaluación. (0 horas) TRABAJO NO PRESENCIAL Trabajo Teórico. (0 horas) Trabajo Práctico (0 horas) Estudio Personal Teórico (4 horas) Estudio Personal Práctico (4 horas) HORAS TOTALES:8

Semana 18. TRABAJO PRESENCIAL Tutoría Programada (0 horas) Clases Teoría (0 horas) Clases Prácticas de Aula (0 horas) Laboratorio. (0 horas) Trabajo en Grupo (0 hora) Pruebas parciales y finales de evaluación. (0 horas) TRABAJO NO PRESENCIAL Trabajo Teórico. (0 horas) Trabajo Práctico (0 horas) Estudio Personal Teórico (4 horas) Estudio Personal Práctico (4 horas) HORAS TOTALES:8

Semana 19. TRABAJO PRESENCIAL Tutoría Programada (0 horas) Clases Teoría (0 horas) Clases Prácticas de Aula (0 horas) Laboratorio. (0 horas) Trabajo en Grupo (0 hora)

Pruebas parciales y finales de evaluación. (0 horas) TRABAJO NO PRESENCIAL Trabajo Teórico. (0 horas) Trabajo Práctico (0 horas) Estudio Personal Teórico (4 horas) Estudio Personal Práctico (4 horas) HORAS TOTALES:8

Semana 20. TRABAJO PRESENCIAL Tutoría Programada (0 horas) Clases Teoría (0 horas) Clases Prácticas de Aula (0 horas) Laboratorio. (0 horas) Trabajo en Grupo (0 hora) Pruebas parciales y finales de evaluación. (4 horas) TRABAJO NO PRESENCIAL Trabajo Teórico. (0 horas) Trabajo Práctico (0 horas) Estudio Personal Teórico (2 horas) Estudio Personal Práctico (2 horas) HORAS TOTALES:8

#### PREPARACIÓN DEL EXAMEN DE CONVOCATORIA OFICIAL:

La secuenciación de las 15 semanas precedentes contempla un total de 120 horas, 60 horas presenciales y otras 60 horas no presenciales por cuenta del estudiante. Siempre y cuando se haya respetado este trabajo continuo, pensamos que sería suficiente contar con 30 horas de estudio personal para repasar los conceptos aprendidos y preparar el examen.

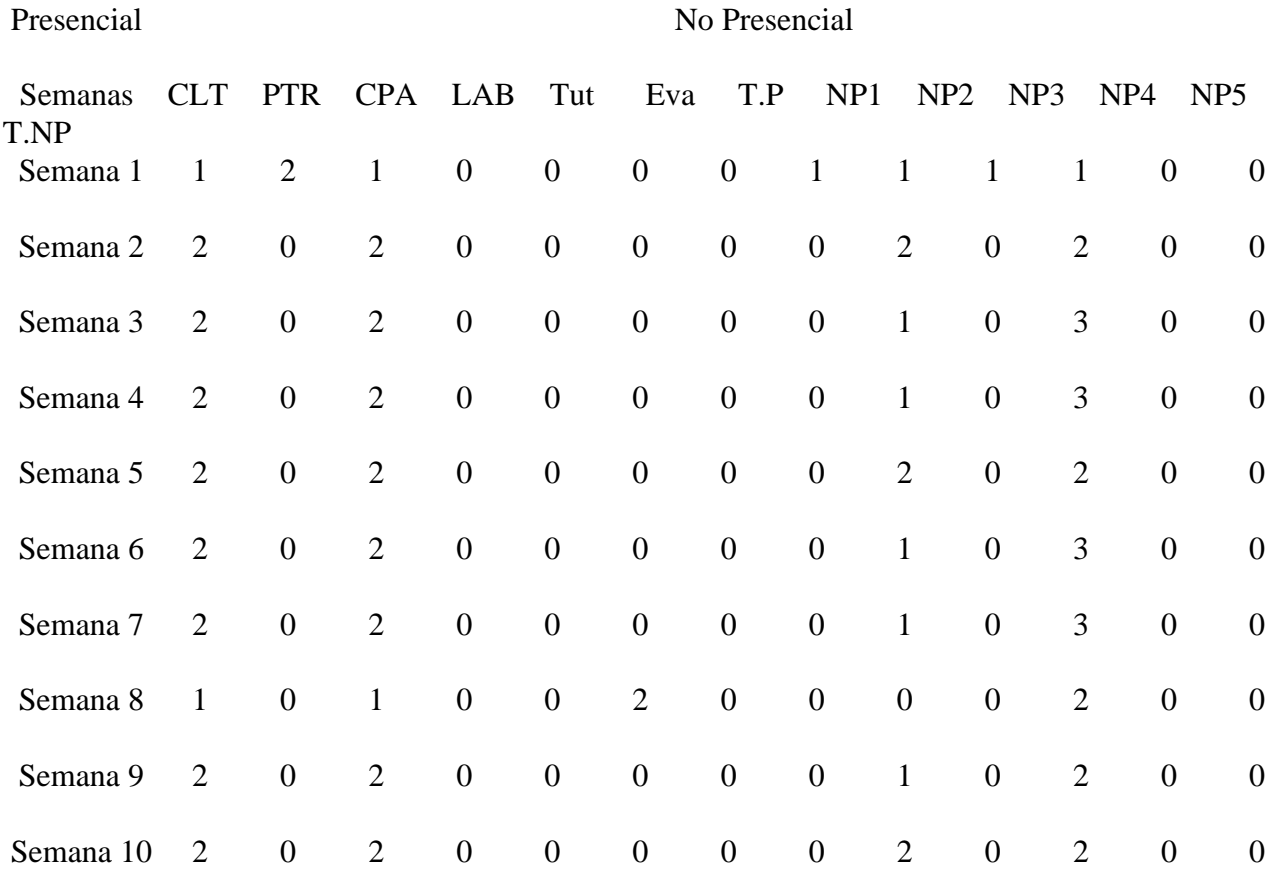

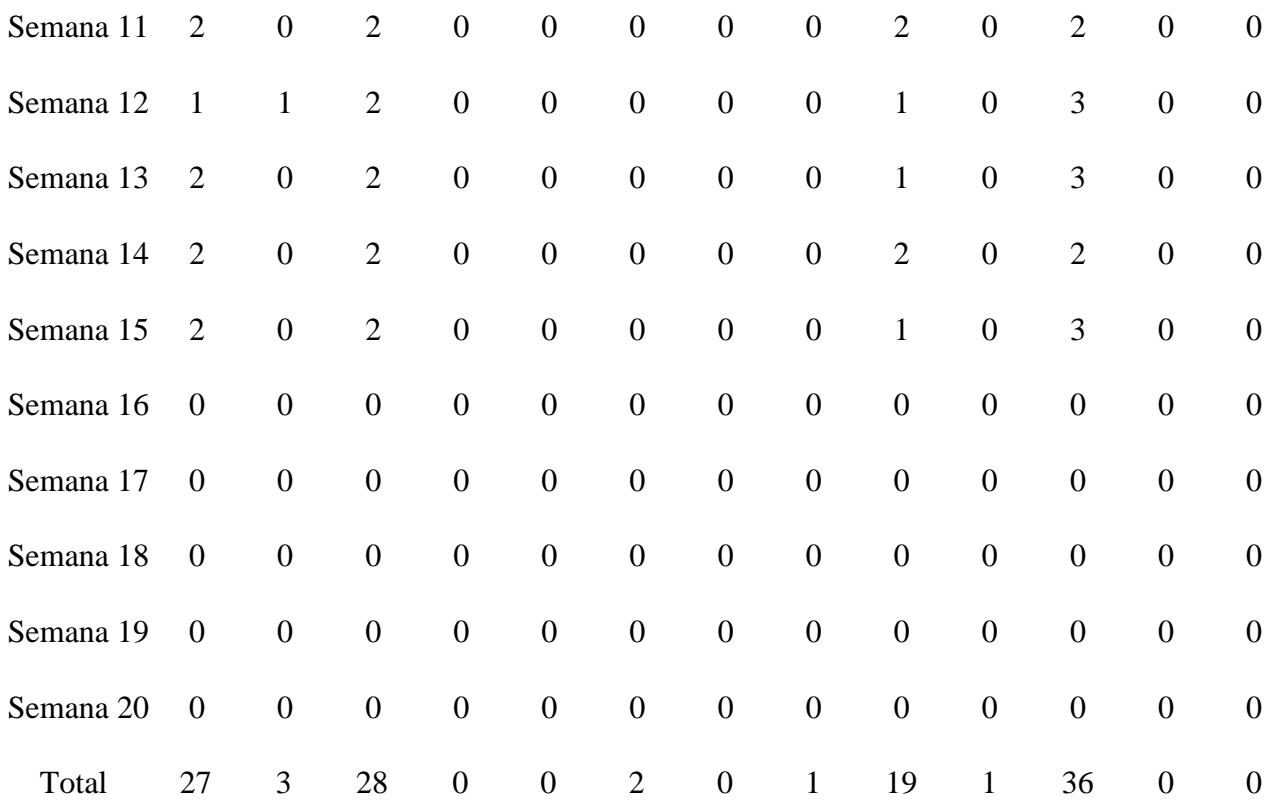

 Actividades Presenciales CLT: Clase teorica PTR: Presentacion de trabajos de grupo CPA: Clase practica de aula LAB: Laboratorio Tut: Tutoria Eva: Evaluacion

 Actividades No Presenciales NP1: Trabajo teorico NP2: Estudio teorico NP3: Trabajo practico NP4: Estudio practico NP5: Actividades complementarias

## **Recursos que tendrá que utilizar adecuadamente en cada uno de los contextos profesionales.**

Los recursos serán proporcionados en las clases presenciales y en el curso virtual de la asignatura, así como también en las tutorías, y seguimiento de los trabajos (problemas propuestos) a lo largo del curso. Estos recursos estarán asociados a las competencias establecidas para esta asignatura en el MODIFICA:

CB1 - Que los estudiantes hayan demostrado poseer y comprender conocimientos en un área de estudio que parte de la base de la educación secundaria general, y se suele encontrar a un nivel que, si bien se apoya en libros de texto avanzados, incluye también algunos aspectos que implican conocimientos procedentes de la vanguardia de su campo de estudio

CB2 - Que los estudiantes sepan aplicar sus conocimientos a su trabajo o vocación de una forma profesional y posean las

competencias que suelen demostrarse por medio de la elaboración y defensa de argumentos y la resolución de problemas dentro de su área de estudio

CB3 - Que los estudiantes tengan la capacidad de reunir e interpretar datos relevantes (normalmente dentro de su área de estudio) para emitir juicios que incluyan una reflexión sobre temas relevantes de índole social, científica o ética

CB4 - Que los estudiantes puedan transmitir información, ideas, problemas y soluciones a un público tanto especializado como no especializado

CB5 - Que los estudiantes hayan desarrollado aquellas habilidades de aprendizaje necesarias para emprender estudios posteriores con un alto grado de autonomía

CT1 - Comunicarse de forma adecuada y respetuosa con diferentes audiencias (clientes, colaboradores, promotores, agentes sociales, etc.), tanto en castellano como en inglés, utilizando los soportes y vías de comunicación más apropiados (especialmente las nuevas tecnologías de la información y la comunicación) de modo que pueda llegar a comprender los intereses, necesidades y preocupaciones de las personas y organizaciones, así como expresar claramente el sentido de la misión que tiene encomendada y la forma en que puede contribuir, con sus competencias y conocimientos profesionales, a la satisfacción de esos intereses, necesidades y preocupaciones.

CT2 - Cooperar con otras personas y organizaciones en la realización eficaz de funciones y tareas propias de su perfil profesional, desarrollando una actitud reflexiva sobre sus propias competencias y conocimientos profesionales y una actitud comprensiva y empática hacia las competencias y conocimientos de otros profesionales

CT3 - Contribuir a la mejora continua de su profesión así como de las organizaciones en las que desarrolla sus prácticas a través de la participación activa en procesos de investigación, desarrollo e innovación

CT4 - Comprometerse activamente en el desarrollo de prácticas profesionales respetuosas con los derechos humanos así como con las normas éticas propias de su ámbito profesional para generar confianza en los beneficiarios de su profesión y obtener la legitimidad y la autoridad que la sociedad le reconoce

CT5 - Participar activamente en la integración multicultural que favorezca el pleno desarrollo humano, la convivencia y la justicia social

CFB1 - Capacidad para la resolución de los problemas matemáticos que puedan plantearse en la ingeniería. Aptitud para aplicar los conocimientos sobre cálculo diferencial e integral; ecuaciones diferenciales y en derivadas parciales; métodos numéricos

CFB2 - Conocimientos básicos sobre el uso y programación de los ordenadores, sistemas operativos, bases de datos y programas informáticos con aplicación en ingeniería

#### **Resultados de aprendizaje que tendrá que alcanzar al finalizar las distintas tareas.**

R1: Conocer los conceptos de integrales dobles y triples y sus técnicas de cálculo.

R2: Conocer los conceptos de integrales curvilíneas e integrales de superficie, sus interpretaciones físicas y la metodología correspondiente para la determinación de las mismas.

R3: Utilizar la integración de funciones vectoriales en el campo de la física.

R4: Conocer el concepto de Transformada de Laplace y saber aplicarlo.

R5: Comprender el concepto de variable compleja.

R6: Comprender el concepto de función holomorfa.

R7: Conocer la integración compleja.

R8: Comprender el concepto de Transformada de Fourier.

R9: Aplicar la integración compleja para resolver casos de integración real.

R10: Adquirir la base teórica necesaria para el estudio de otras asignaturas de la titulación de grado.

R11: Participar en clase, tomando decisiones ante las diferentes formas de abordar un problema o cuestión.

R12: Consultar y comentar en horas de tutoría las colecciones de ejercicios y problemas planteados para la resolución individualizada.

R13: Mostrar actitud crítica y responsable.

R14: Valorar el aprendizaje autónomo.

R15: Mostrar interés en la ampliación de conocimientos.

R16: Desarrollar destreza en la búsqueda de información relevante para la resolución de problemas.

R17: Valorar la importancia del trabajo colaborativo (en equipo).

Relación entre resultados de aprendizaje y competencias:

- 1. El resultado de aprendizaje R1 está relacionado con las competencias: CB1-5, CT1-5, CFB1, CFB2.
- 2. El resultado de aprendizaje R2 está relacionado con las competencias: CB1-5, CT1-5, CFB1, CFB2.
- 3. El resultado de aprendizaje R3 está relacionado con las competencias: CB1-5, CT1-5, CFB1, CFB2.
- 4. El resultado de aprendizaje R4 está relacionado con las competencias: CB1-5, CT1-5, CFB1, CFB2.
- 5. El resultado de aprendizaje R5 está relacionado con las competencias: CB1-5, CT1-5, CFB1, CFB2.
- 6. El resultado de aprendizaje R6 está relacionado con las competencias: CB1-5, CT1-5, CFB1, CFB2.
- 7. El resultado de aprendizaje R7 está relacionado con las competencias: CB1-5, CT1-5, CFB1, CFB2.
- 8. El resultado de aprendizaje R8 está relacionado con las competencias: CB1-5, CT1-5, CFB1, CFB2.
- 9. El resultado de aprendizaje R9 está relacionado con

las competencias: CB1-5, CT1-5, CFB1, CFB2.

- 10. El resultado de aprendizaje R10 está relacionado con las competencias: CB1-5, CT1-5, CFB1,CFB2.
- 11. El resultado de aprendizaje R11 está relacionado con las competencias: CB1-5, CT1-5, CFB1, CFB2.
- 12. El resultado de aprendizaje R12 está relacionado con las competencias: CB1-5, CT1-5, CFB1, CFB2.
- 13. El resultado de aprendizaje R13 está relacionado con las competencias: CB1-5, CT1-5, CFB1, CFB2.
- 14. El resultado de aprendizaje R14 está relacionado con las competencias: CB1-5, CT1-5, CFB1, CFB2.
- 15. El resultado de aprendizaje R15 está relacionado con las competencias: CB1-5, CT1-5, CFB1, CFB2.
- 16. El resultado de aprendizaje R16 está relacionado con las competencias: CB1-5, CT1-5, CFB1, CFB2.
- 17. El resultado de aprendizaje R17 está relacionado con las competencias: CB1-5, CT1-5, CFB1, CFB2.

## **Plan Tutorial**

**Atención presencial individualizada (incluir las acciones dirigidas a estudiantes en 5ª, 6ª y 7ª convocatoria)**

El alumno será citado periódicamente a tutoría para orientarle en su proceso de aprendizaje. Se quiere potenciar la autonomía del aprendizaje, pero hay que pensar que el alumno puede aprender "mal", lo que se evita a través del seguimiento individualizado de su desarrollo en las tutorías. Esta herramienta también es imprescindible para culminar con éxito estrategias como "el aprendizaje basado en problemas", los "trabajos en grupo", las "exposiciones orales", etc.

Horario de tutorías. Pedro Almeida Benítez, en el Departamento de Matemáticas, Edificio de Informática y Matemáticas, Módulo 3, despacho 3-2. Martes, de 10 a 12. Miércoles, de 10 a 12. Jueves, de 8 a 10.

#### **Atención presencial a grupos de trabajo**

Asimismo, para los grupos de trabajo se realizará un seguimiento y asesoramiento sobre las tareas encomendadas.

#### **Atención telefónica**

En los horarios de tutorías y asistencia a los estudiantes, éstos podrán hacer consultas telefónicas cuya aclaración no requiera una presencia física.

#### **Atención virtual (on-line)**

A través del curso virtual de la asignatura, en los foros correspondientes, los estudiantes podrán plantear sus dudas.

#### **Datos identificativos del profesorado que la imparte**

```
Dr./Dra. Ignacio José Cabrera Ortega
Departamento: 275 - MATEMÁTICAS
      Ámbito: 595 - Matemática Aplicada
        Área: 595 - Matemática Aplicada
    Despacho: MATEMÁTICAS
     Teléfono: 928458810 Correo Electrónico: ignaciojose.cabrera@ulpgc.es
```
## **Dr./Dra. Pedro Ramón Almeida Benítez**

**Departamento:** 275 - MATEMÁTICAS **Ámbito:** 595 - Matemática Aplicada

**Área:** 595 - Matemática Aplicada

**Despacho:** MATEMÁTICAS

**Teléfono:** 928458834 **Correo Electrónico:** pedroramon.almeida@ulpgc.es